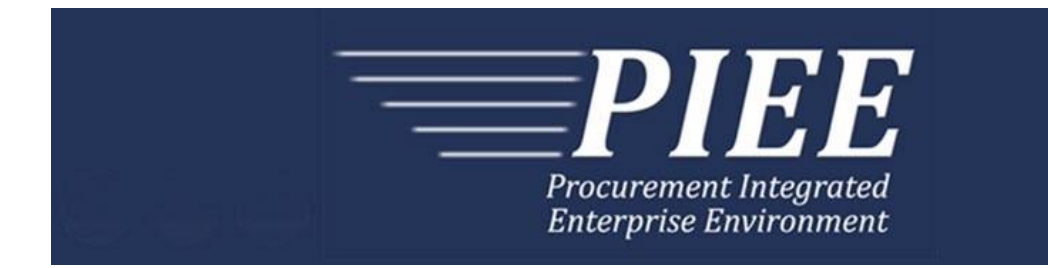

# **EDI Guide - Appendix C 810C - Navy Shipbuilding Invoice**

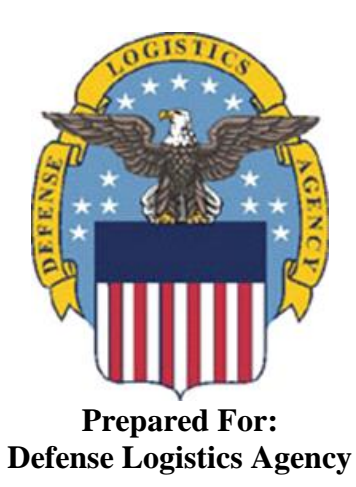

**Effective as of version 6.11.0. This guide remains valid until modified.** This page intentionally left blank.

# **History Page**

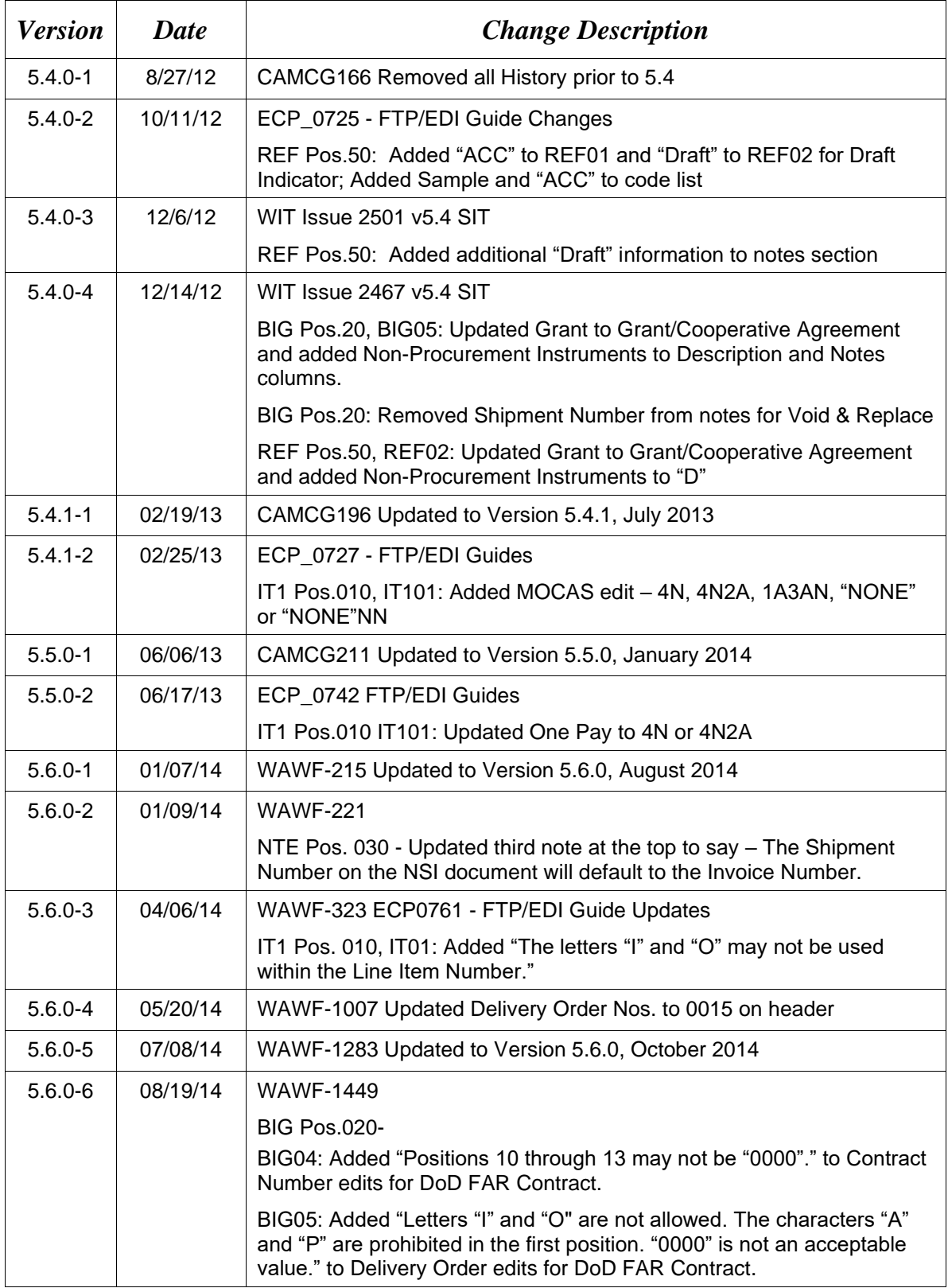

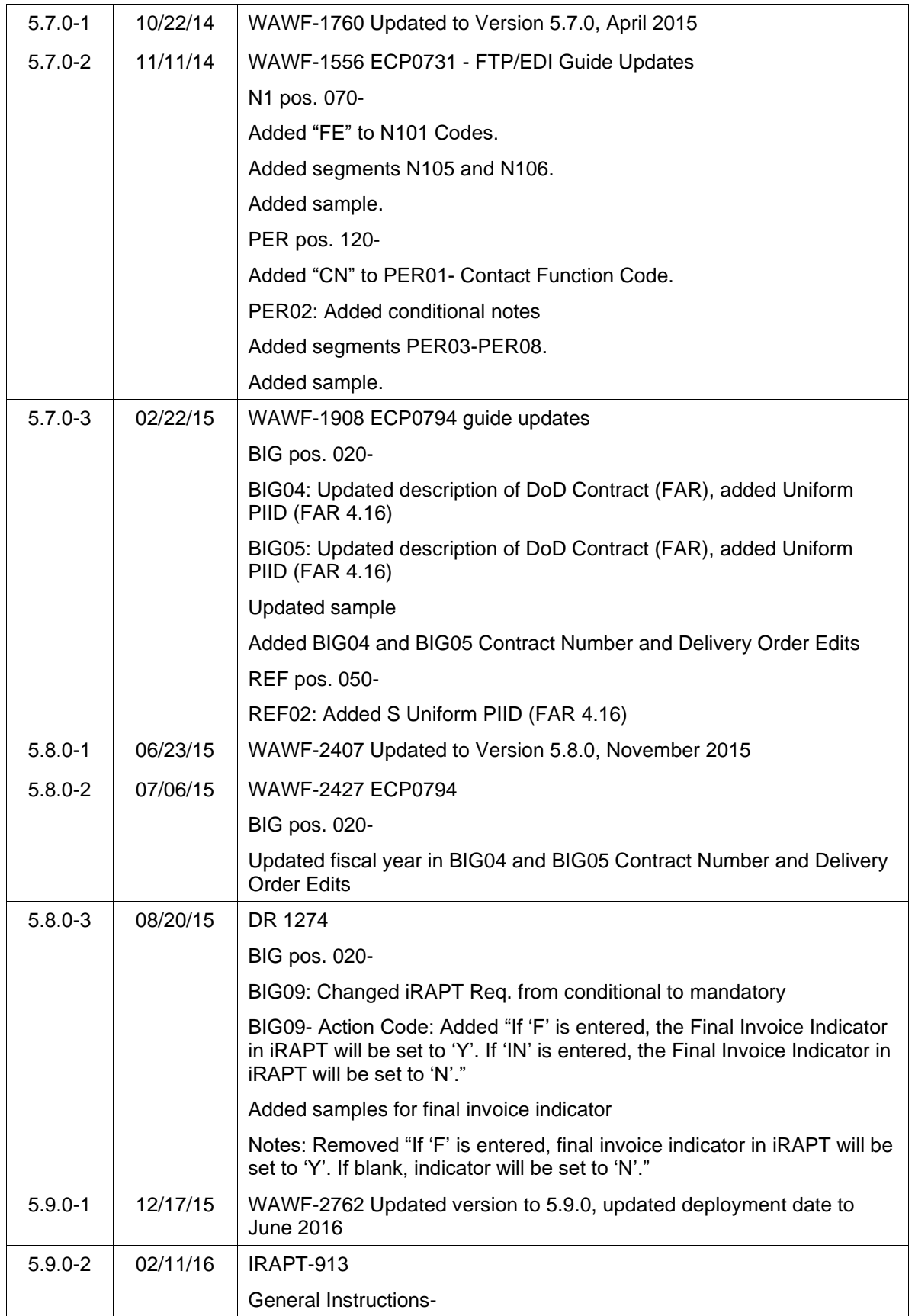

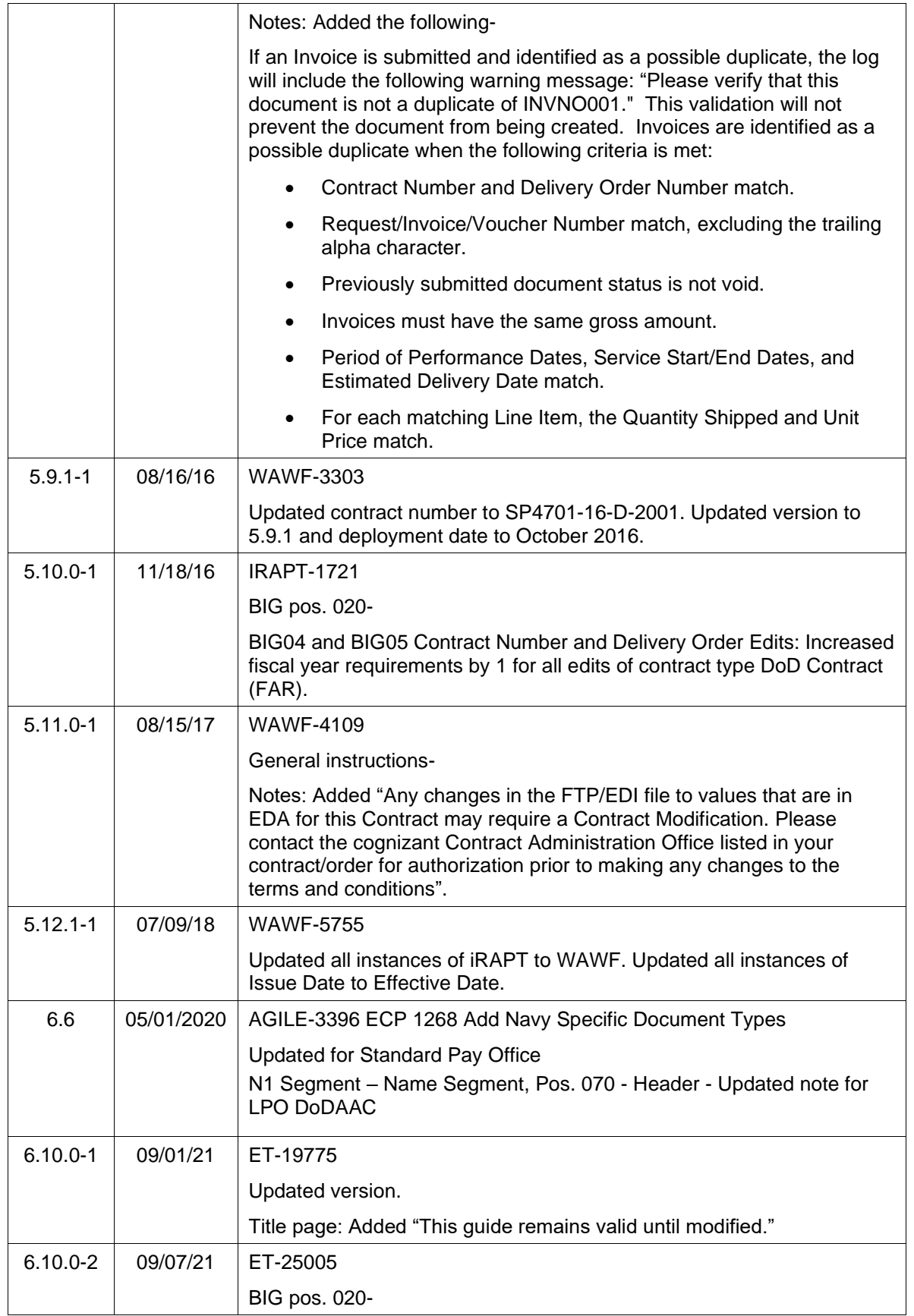

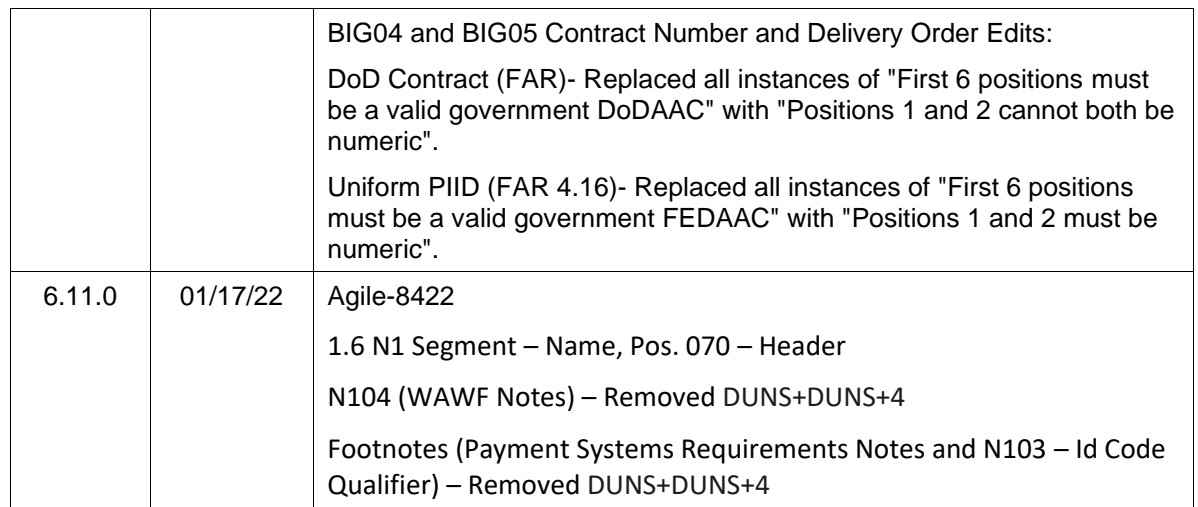

This page intentionally left blank.

# **TABLE OF CONTENTS**

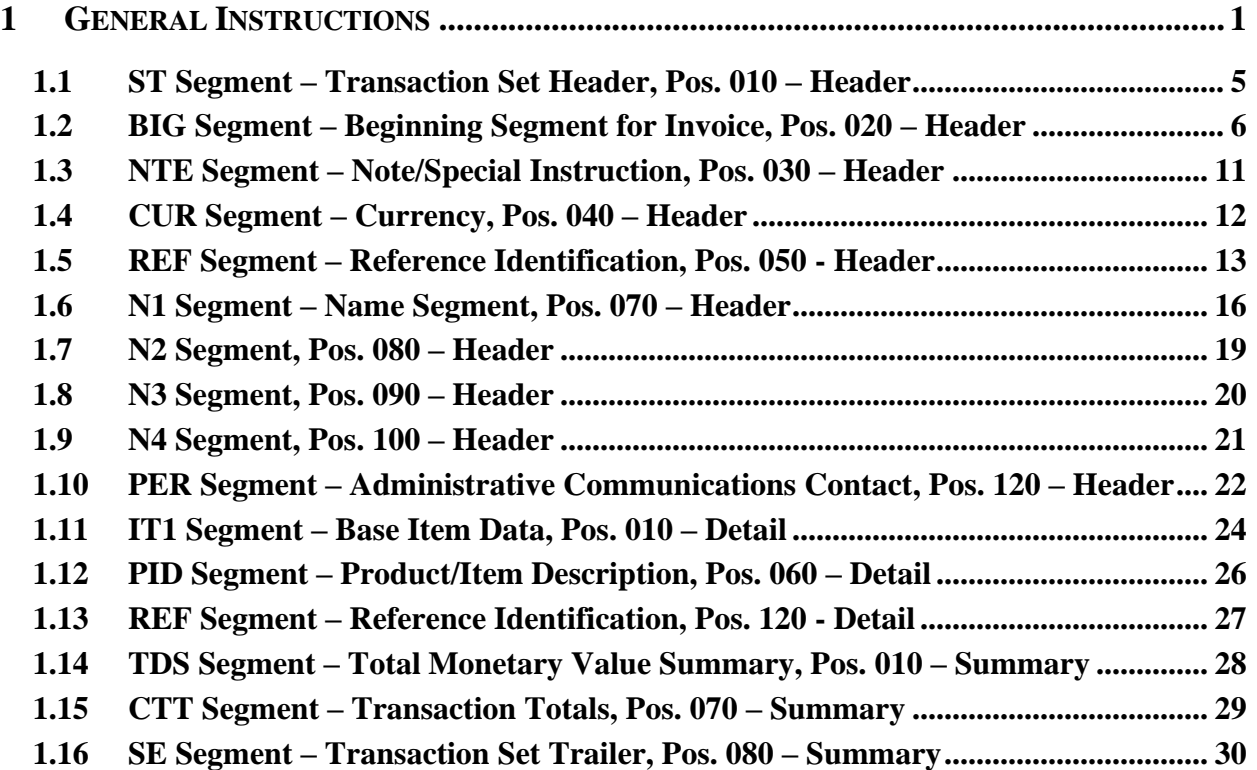

This page intentionally left blank.

## <span id="page-9-0"></span>**1 General Instructions**

The following pages represent the WAWF Data Element/Segment Cross Reference for reporting 810C Navy Shipbuilding Invoice EDI data into WAWF. The tables that follow present the usage of the Segments and Data Elements arrayed in Transaction Set Order. Only the Segments that WAWF accepts are outlined below. The information represents 810C (Navy Shipbuilding Invoice) X12 transactions into Wide Area Workflow (WAWF). This EDI Guide was created using the latest draft of the Implementation Conventions.

**NOTE:** If using a word processor program (i.e. Microsoft Word, WordPerfect, Microsoft WordPad, Microsoft Write, etc.) to create EDI files, then the text must first be cut/copied out of the word processor program and pasted into Microsoft Notepad, or another ASCII text editor and saved in the text editor, before sending the data to WAWF. This converts the text to text-only format and removes control characters that contain formatting information.

#### **Sending Attachments to WAWF:**

**To send attachments to WAWF that are related to an EDI transaction via SFTP, Vendors must use the attachment code "E9" (See REF Segment at Pos. 050) to associate the attachment with the transaction.**

**WAWF provides Vendors the capability to manually FTP over attachments electronically. These attachments can then be referenced and attached to inbound EDI transactions. Please contact the Help Desk for assistance in setting up a directory on the FTP server to submit attachments using this method. Once set up with a directory, Vendors will need to FTP over their file as a separate action from submitting the EDI file. The attachment needs to be present on the server at the time the inbound EDI file is processed by WAWF.**

**To send attachments to WAWF via EDI, Vendors may also use the 841 EDI Transaction Set. Vendors may not use the 841 EDI Transaction Set for anything other than sending attachments.**

**Please refer to the EDI\_WAWF\_Guide.doc for detailed EDI enveloping instructions for attachment data as only one document (i.e. one Transaction Set) can be transmitted with one 841 in an ISA/IEA when attachment data is submitted to WAWF.**

**An attachment transaction must be submitted with this document or WAWF will reject the 810C NSI transaction.**

## **WARNING: Wide Area Workflow (WAWF) is designated for Sensitive Unclassified information ONLY. Do NOT upload classified attachments into WAWF.**

PIEE Website:

[https://piee.eb.mil](https://piee.eb.mil/)

Website for detailed UID information: <http://www.acq.osd.mil/dpap/pdi/uid/index.html>

#### Website for detailed RFID information:

<http://www.acq.osd.mil/log/rfid/index.htm>

Each Segment table includes the following:

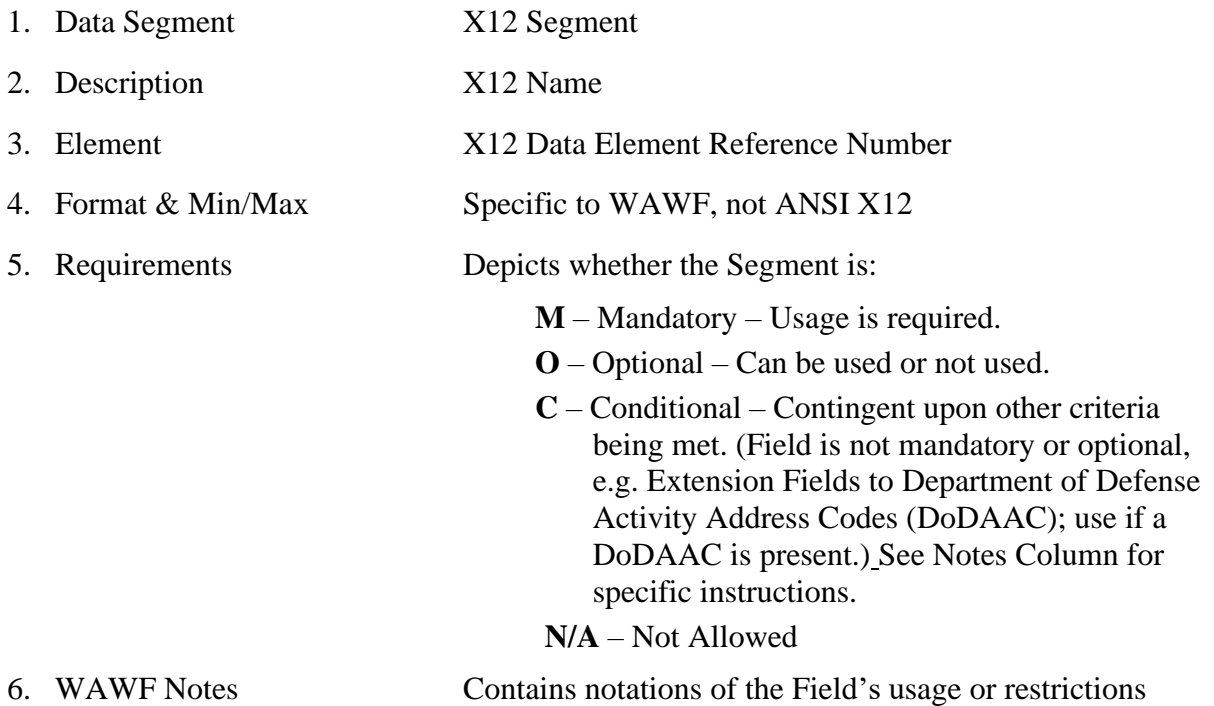

Fields included within WAWF display the "Type" Field depicting the value used.

- **Nv** Numeric Field where  $v =$  number of decimal positions, decimal implied (i.e. 300 will be read as 3.00)
- **R** Decimal number. If value includes decimal, then WAWF requires decimal point and value be sent: WAWF will NOT imply or assume decimal points. Examples:
	- o 300 will be read into WAWF as "300"
	- o 3.00 will be read into WAWF as "3"
	- o 3.5 will be read into WAWF as "3.5"
- **ID** Identifier
- **AN** Alphanumeric String
- **DT** All Date Fields will use the format CCYYMMDD
- **TM** All Time Fields will use the format HHMMSS

### *Notes:*

- Above and below each Segment there are notes pertaining to WAWF. The values that WAWF accepts are also noted. WAWF ignores all codes not identified in this guide.
- The word "must" in a Segment Note implies that the Segment is mandatory. The word "may" in a Segment Note implies that this Segment is Conditional based on the terms of the contract or the needs of the contractor.
- The NSI document applies to One Pay, Navy ERP, and Standard pay systems only.
- Currency codes that allow exactly two positions to the right of the decimal may be submitted via EDI.
- Currency codes that allow greater than two positions to the right of the decimal may NOT be submitted via EDI.
- Currency codes that allow zero or one position to the right of the decimal may be submitted via EDI, however, the following rules will be applied:
	- $\circ$  When the amount field is defined as a numeric field (N2), the decimal positions must be submitted with one or two zeros as needed to meet the X12 requirement that exactly two decimals are required for N2 fields.
	- $\circ$  When the amount field is defined as a decimal number field (R) or an alpha/numeric string (AN),
		- The system will pad zeroes to right of the decimal point up to the number of digits allowed for a Currency Code.
		- The system will drop zeroes to the right of the decimal point if they exceed the number of digits allowed for a Currency Code.
		- If a non-zero number is given to the right of the maximum number of allowable decimal places as specified by the Currency Code, an error will be given.
- If an Invoice is submitted and identified as a possible duplicate, the log will include the following warning message: "Please verify that this document is not a duplicate of INVNO001." This validation will not prevent the document from being created. Invoices are identified as a possible duplicate when the following criteria is met:
	- o Contract Number and Delivery Order Number match.
	- o Request/Invoice/Voucher Number match, excluding the trailing alpha character.
	- o Previously submitted document status is not void.
- o Invoices must have the same gross amount.
- o Period of Performance Dates, Service Start/End Dates, and Estimated Delivery Date match.
- o For each matching Line Item, the Quantity Shipped and Unit Price match.
- Any changes in the FTP/EDI file to values that are in EDA for this Contract may require a Contract Modification. Please contact the cognizant Contract Administration Office listed in your contract/order for authorization prior to making any changes to the terms and conditions.

## <span id="page-13-0"></span>**1.1 ST Segment – Transaction Set Header, Pos. 010 – Header**

**NOTE:** There must be only one instance of ST per transaction.

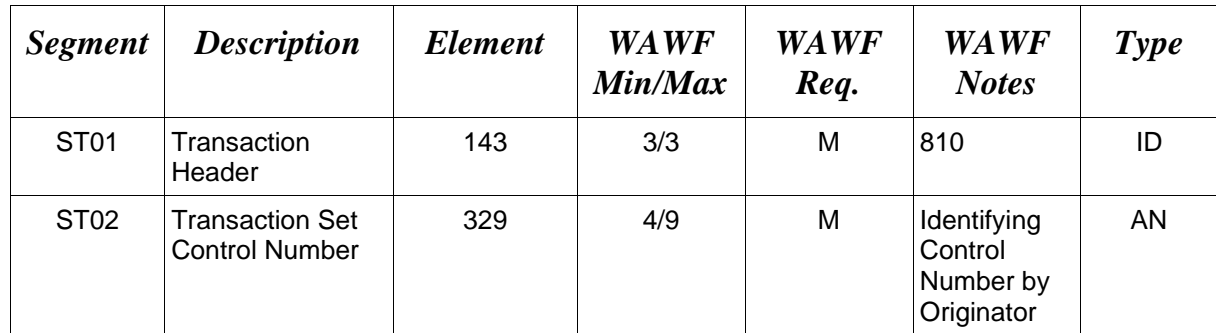

## *Sample:*

ST^810^0023

## <span id="page-14-0"></span>**1.2 BIG Segment – Beginning Segment for Invoice, Pos. 020 – Header**

**NOTE:** There must be only one instance of BIG per transaction.

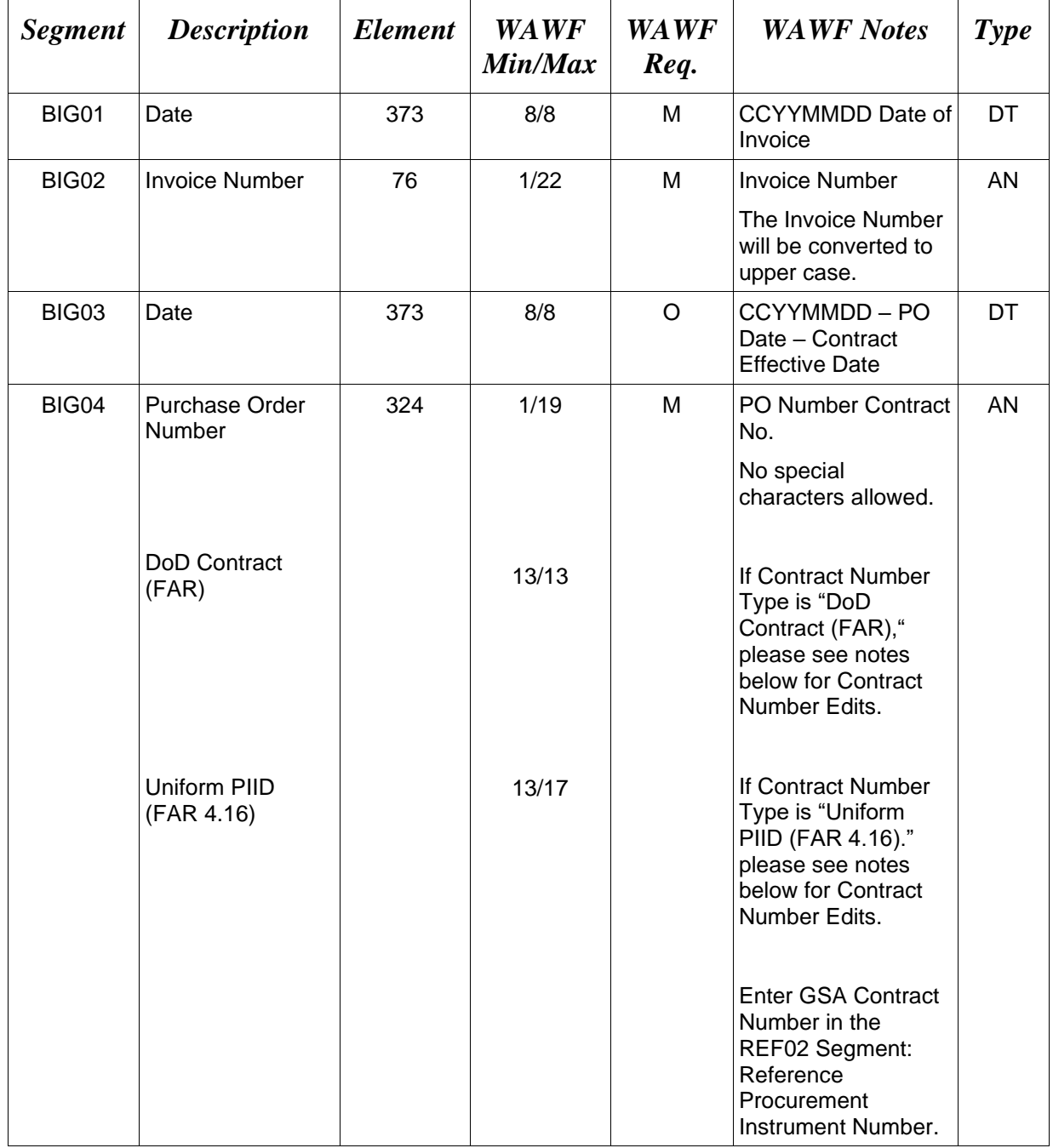

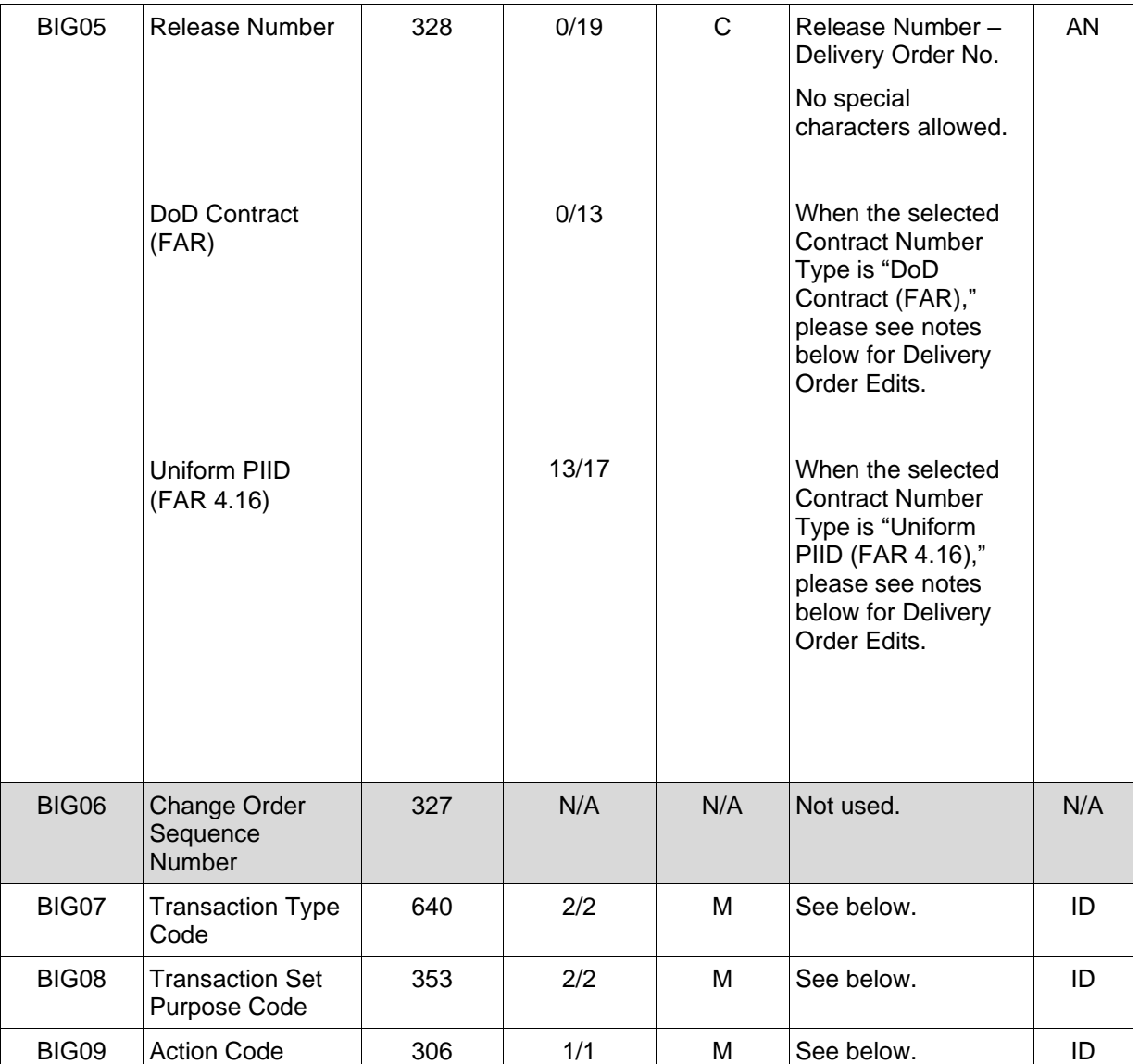

#### *Samples:*

BIG^20081001^000001^20080814^N0038315D9901^0004^^RH^00^F (Final) BIG^20081001^000001^20080814^N0038315D9901^0004^^RH^00^IN (Not Final) BIG^20081001^000001^20080814^N0038315D9901^0004^^DI^01^F (Void) BIG^20081001^000001^20080814^N0038315D9901^0004^^DI^05^F (Void & Replace)

#### *Notes:*

For Void or Void & Replace documents (when BIG08 = "01" for Void or "05" for Void & Replace), the following Key data elements cannot be changed:

Contract Number, (BIG04) Delivery Order Number, (BIG05) Invoice Number, (BIG02)

### **BIG07 -** *Transaction Type Codes*

RH Request for Additional Funds (Use for NSI Invoice)

#### **BIG08 –** *Transaction Purpose Codes*

- 00 Original
- 01 Void
- 05 Void & Replace

#### **BIG09 -** *Action Code*

If "F" is entered, the Final Invoice Indicator in WAWF will be set to "Y".

If "IN" is entered, the Final Invoice Indicator in WAWF will be set to "N".

#### **BIG04 and BIG05 Contract Number and Delivery Order Edits**

#### *Contract Type is "DoD Contract (FAR)"; Fiscal Year 18 and later* **Contract Number Edits:**

- No special characters allowed.
- Must be 13 characters in length.
- Contract cannot contain "O" or "I" at any position.
- Positions 1 and 2 cannot both be numeric.
- Positions 7 and 8 (FY parameter) must be numeric and greater than or equal to 18 and less than 66.
- Position 9 must be alpha.
- Position 9 may not be: B, E, I, J, O, Q, R, U, W, X, Y, or Z.
- Position 10 through 13 in the Contract Number may not be "0000."

#### **Delivery Order Number Edits:**

- No special characters allowed.
- Must be 13 characters in length.
- Delivery Order Number may not contain "O" or "I" at any position.
- Positions 1 and 2 cannot both be numeric.
- Positions 7 and 8 (FY parameter) must be numeric and 18 or greater and less than 66.
- Position 9 must be F.
- Position 10 through 13 in the Delivery Order Number may not be "0000" (all zeroes).
- Delivery Order is prohibited when the  $9<sup>th</sup>$  position of the Contract Number is C, F, H, M, P, or V.
- For Acquisition, Delivery Order is required when the  $9<sup>th</sup>$  position of the Contract Number is A, D, or G.

### *Contract Type is "DoD Contract (FAR)"; Fiscal Year 17 and prior*

#### **Contract Number Edits:**

- No special characters allowed.
- Must be 13 characters in length.
- Contract cannot contain "O" or "I" at any position.
- Positions 1 and 2 cannot both be numeric.
- Positions 7 and 8 (FY parameter) must be numeric and less than 18 or greater than 65.
- Position 9 must be alpha.
- Position 9 cannot be B, E, I, J, N, O, Q, R, T, U, or Y.
- Position 10 through 13 in the Contract Number may not be "0000."

## **Delivery Order Number Edits:**

- No special characters allowed.
- Must be 0, 4, or 13 characters in length.
- May not contain "O" or "I" at any position.
- For Acquisition, Delivery Order required when the ninth position of Contract Number is A, D or G.
- Delivery Order prohibited when ninth position of Contract Number is C, F, M, P, V, or W.
- If the Delivery Order is 4 characters, the following edits will be applied:
	- The characters "A" and "P" are prohibited in the first position of 4-character Delivery Order Number.
	- "0000" is not acceptable value.
- If the Delivery Order is 13 characters, the following edits will be applied:
	- Positions 1 and 2 cannot both be numeric.
	- Positions 7 and 8 must be numeric.
	- Position 9 must be F.
	- Positions 10 through 13 cannot be all zeroes.

## *Contract Type is "Uniform PIID (FAR 4.16)"*

## **Contract Number Edits:**

- No special characters allowed.
- Must be 13 to 17 characters in length, inclusive.
- Contract cannot contain "O" or "I" at any position.
- Positions 1 and 2 must be numeric.
- Positions 7 and 8 (FY parameter) must be numeric and 16 or greater.
- Position 9 must be alpha.
- Position 9 cannot be: B, E, I, J, O, Q, R, U, W, X, Y, or Z.
- Position 10 through the end of the Contract Number may not be all zeroes.

#### **Delivery Order Number Edits:**

- No special characters allowed.
- Must be 13 to 17 characters in length, inclusive.
- Delivery Order Number may not contain "O" or "I" at any position.
- Positions 1 and 2 must be numeric.
- Positions 7 and 8 must be numeric and 16 (FY parameter) or greater.
- Position 9 must be F.
- Position 10 through the end of the Delivery Order Number may not be all zeroes.
- Delivery Order is prohibited when the  $9<sup>th</sup>$  position of the Contract Number is C, F, H, P, or V.
- For Acquisition, Delivery Order is required when the  $9<sup>th</sup>$  position of the Contract Number is A, D, or G.

#### <span id="page-19-0"></span>**1.3 NTE Segment – Note/Special Instruction, Pos. 030 – Header**

**NOTES:** There may be only one instance of the NTE Segment when NTE01="ZZZ".

There may be multiple instances of the NTE Segment when NTE01="ADD".

The NTE Segment with NTE01="ZZZ" is optional. The Shipment Number on the NSI document will default to the Invoice Number.

Comments are mandatory if there is a previously submitted final Invoice against the Contract Number and Delivery Order.

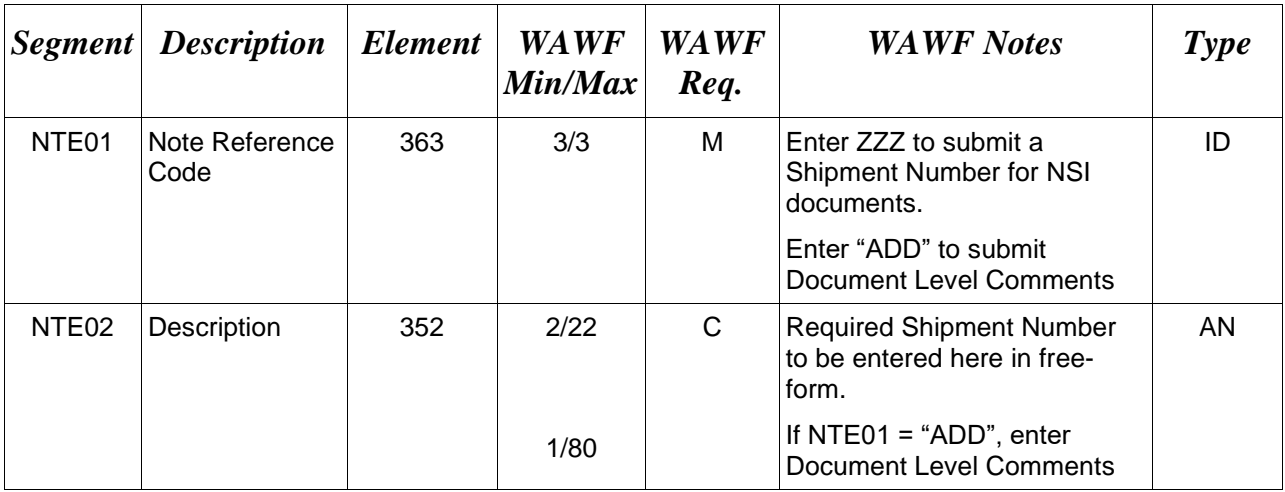

Use the NTE instead of the REF segment at Pos. 050 – Header.

#### *Sample:*

NTE^ZZZ^SHIP001

NTE^ADD^These are the initiators document level comments.

## **NTE01 -** *Reference Codes*

ZZZ – Reference Shipment Number

ADD – Document Level Comments

#### *Notes:*

- The delimiter character " $\wedge$ " is not allowed in comments.
- The comments will be concatenated into a single comment which may not exceed 2000 characters.

## <span id="page-20-0"></span>**1.4 CUR Segment – Currency, Pos. 040 – Header**

**NOTE:** There may be one instance of CUR Segment per transaction.

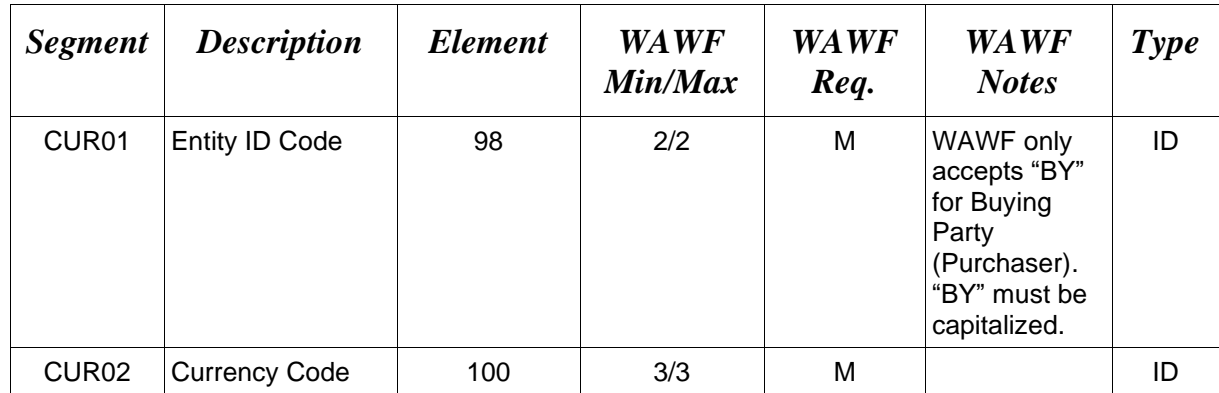

#### *Sample:*

#### CUR^BY^EUR

#### *Notes:*

Currency codes that allow exactly two positions to the right of the decimal may be submitted via EDI.

Currency codes that allow greater than two positions to the right of the decimal may NOT be submitted via EDI.

Currency codes that allow zero or one position to the right of the decimal may be submitted via EDI, however, the following rules will be applied:

- When the amount field is defined as a numeric field (N2), the decimal positions must be submitted with one or two zeros as needed to meet the X12 requirement that exactly two decimals are required for N2 fields.
- When the amount field is defined as a decimal number field (R) or an alpha/numeric string (AN),
	- o The system will pad zeroes to right of the decimal point up to the number of digits allowed for a Currency Code.
	- o The system will drop zeroes to the right of the decimal point if they exceed the number of digits allowed for a Currency Code.
	- $\circ$  If a non-zero number is given to the right of the maximum number of allowable decimal places as specified by the Currency Code, an error will be given.

## <span id="page-21-0"></span>**1.5 REF Segment – Reference Identification, Pos. 050 - Header**

**NOTE:** There may be up to 12 instances of REF per transaction.

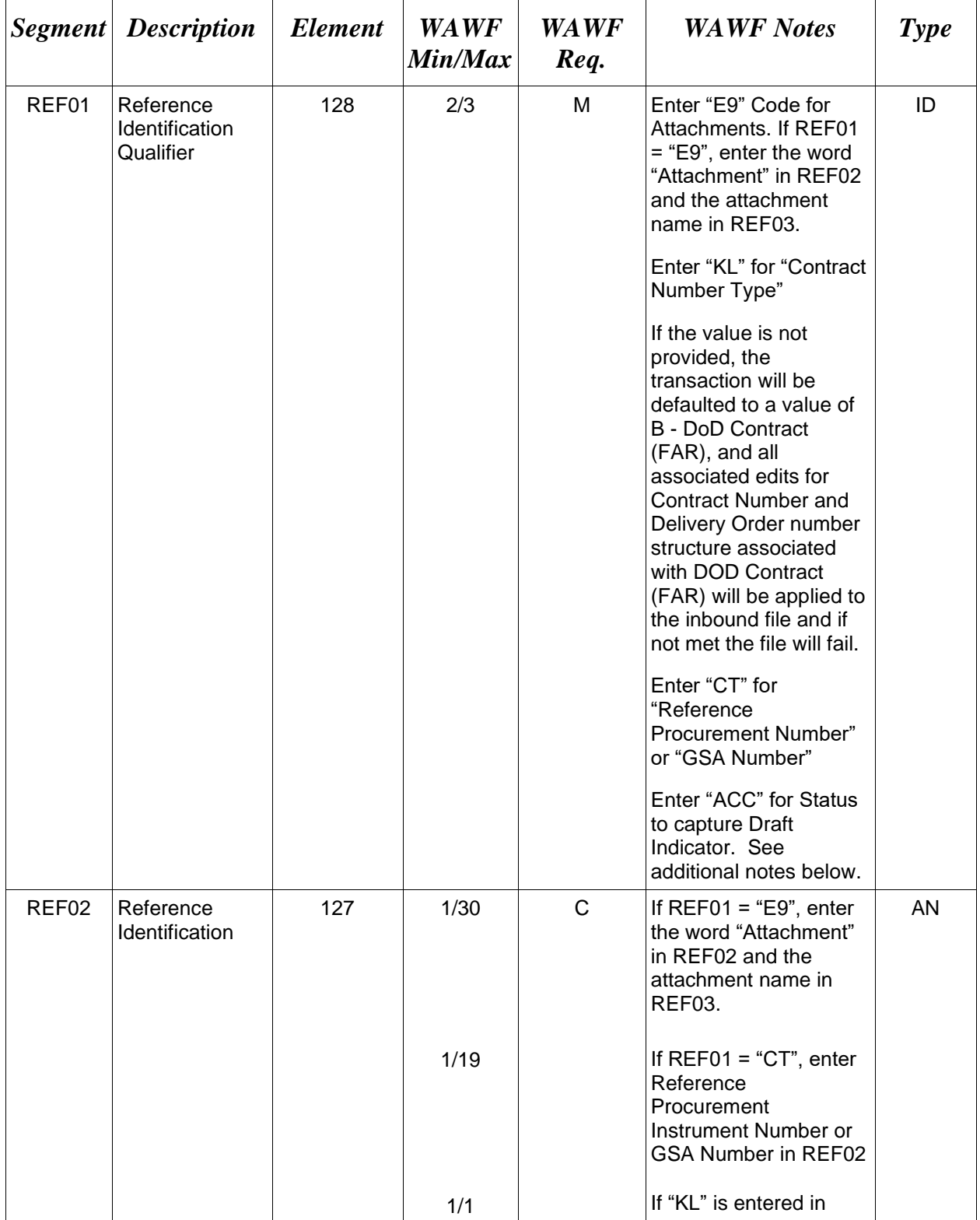

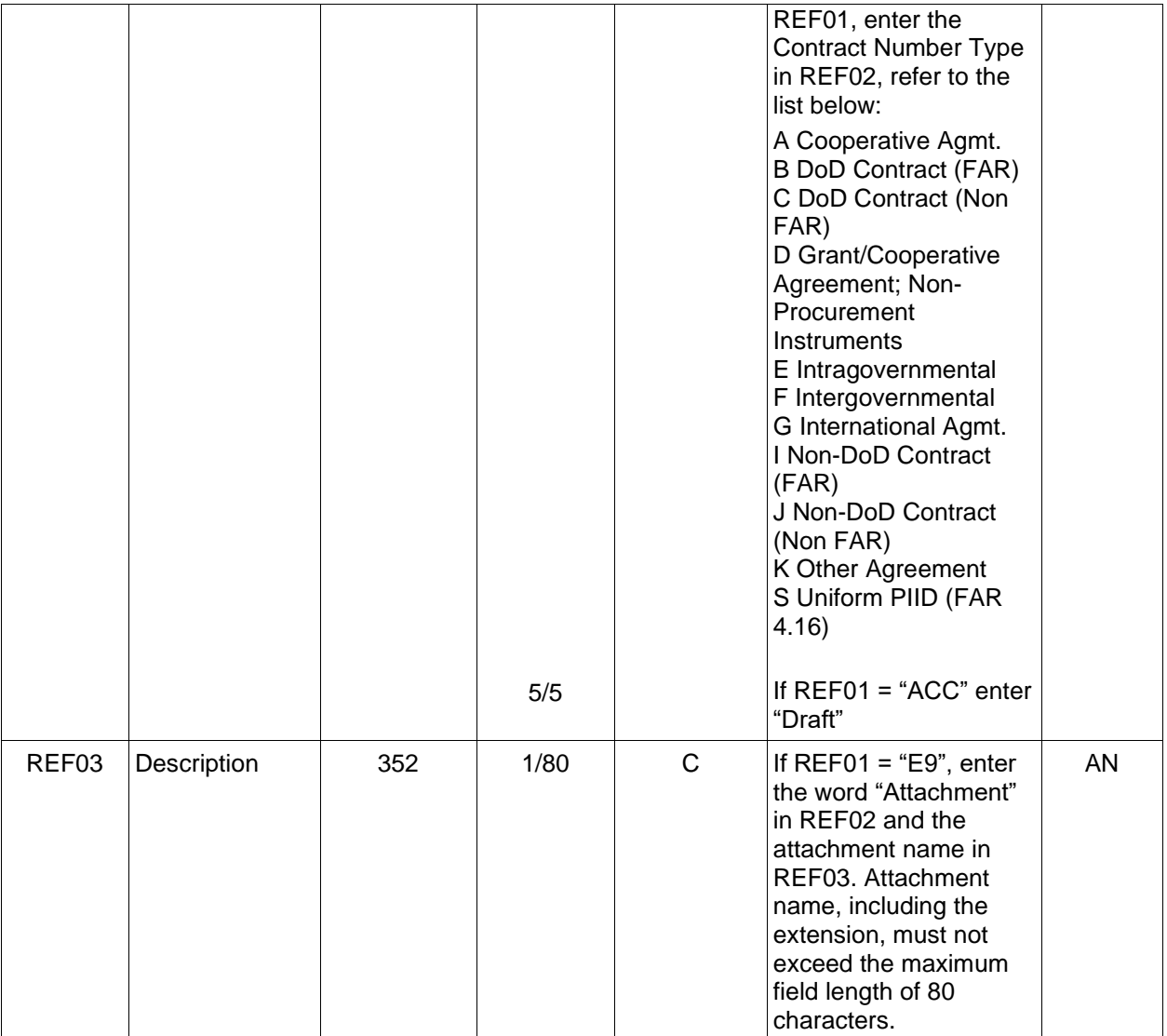

#### *Sample:*

REF^E9^Attachment^ExtraMaterial.doc (Attachment sample)

REF^CT^F0981908C7733 (Reference Procurement Sample)

REF^CT^GSA02F0013P (GSA Sample)

REF^ACC^Draft (Draft Indicator)

#### *Notes:*

• The attachment referenced by the "E9" code in the table above represents functionality whereby an attachment can be submitted independently and associated to a submitted EDI transaction. Vendors have the ability to have the SAM set up an attachment directory that

will allow the vendor to submit attachments for EDI transactions directly to the FTP Server.

- There may be multiple instances of attachments per transaction as long as the total number of REF instances does not exceed 12.
- When EDI submissions are identified as a "Draft", the system will process them inbound using the following minimal data set requirements:
	- o Vendor CAGE
	- o Contract Number Type (Defaults to DoD Contract (FAR) if not entered)
	- o Contract Number
	- o Delivery Order Number
	- o Pay Official DoDAAC
	- o Document Type
	- o Routing DoDAACs depending on the document type and pay system
	- o Invoice/Shipment Number depending on the document type
	- o If any Line Item data is submitted, the Item No is mandatory
- Once submitted as a "Draft", all documents must be processed via the web interface using the current "Save and Continue" functionality. There will be no ability to "add to a document" via additional electronic submissions.

#### **REF01 -** *Reference Id Qualifier*

- E9 Attachment Code
- CT Reference procurement Instrument Number or GSA Number
- KL Contract Reference
- ACC Status (used to capture the Draft Indicator)

#### <span id="page-24-0"></span>**1.6 N1 Segment – Name Segment, Pos. 070 – Header**

**NOTES:** There must be at least four instances of the N1 per Loop.

If N102 is entered, follow WAWF specific requirements below for entering Address data. If all Address Fields are left blank (N102, N2, N3, and N4) Address information will be defaulted.

All addressing Segments (N102, N3, and N4) must be **completed** if an address is being entered. If a Location Code is being entered, then addressing data is not necessary. If Address data is being entered, these Fields at a minimum must be entered:

- For U.S. Addresses, Fields N102, N301, N401, N402, and N403 are the minimum required to complete the Address. Other Fields are optional.
- For Non-U.S. Addresses, Fields N102, N301, N401, N402, N403, and N404 are the minimum required to complete the Address. Other Fields are optional.
- For U.S. Military Addresses, Fields N102, N301, N403, N405, and N406 are the minimum required to complete the Address. Other Fields are optional.

For entry of an APO/FPO address, enter the APO/FPO Zip Code in the N403, the Military Address Indicator (i.e. AR) in the N405 and the APO/FPO code (i.e. AA, AE, or AP) in the N406.

The N1 loop may also be used to submit email addresses to which WAWF will forward an additional workflow notice for the document. When submitting email addresses, only the N1 and PER segments should be submitted in the N1 loop.

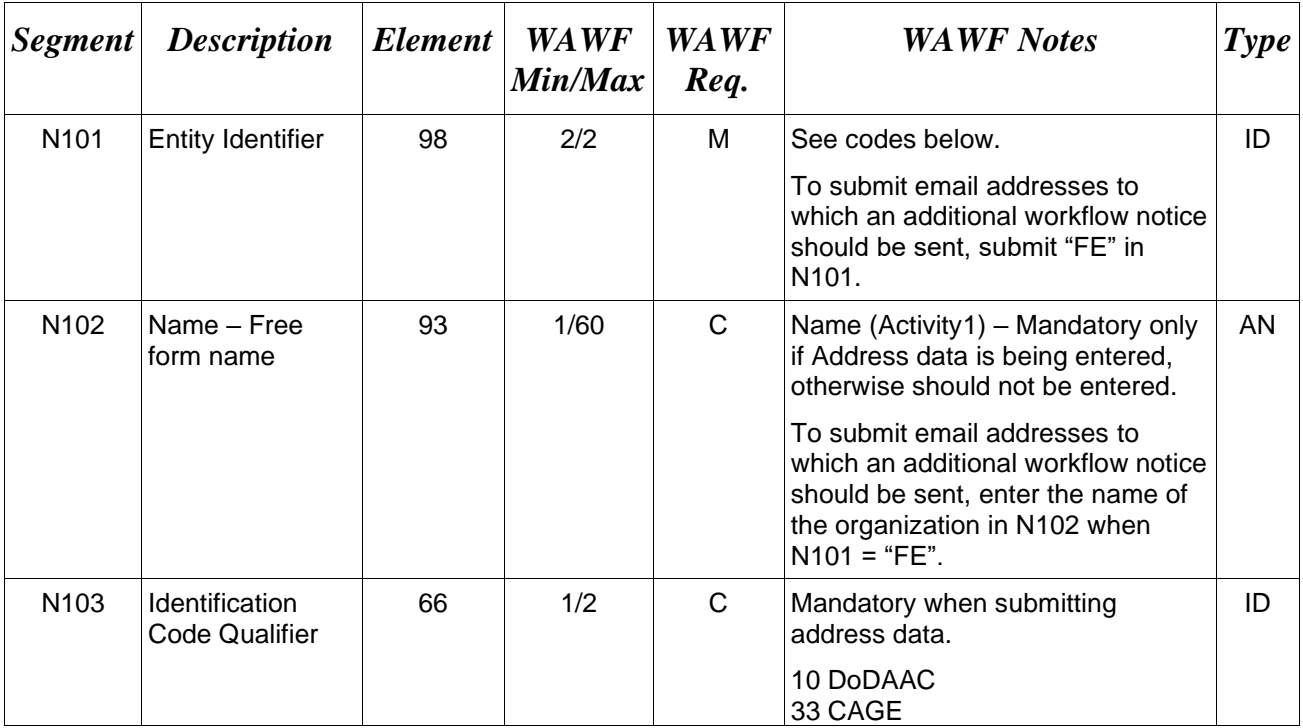

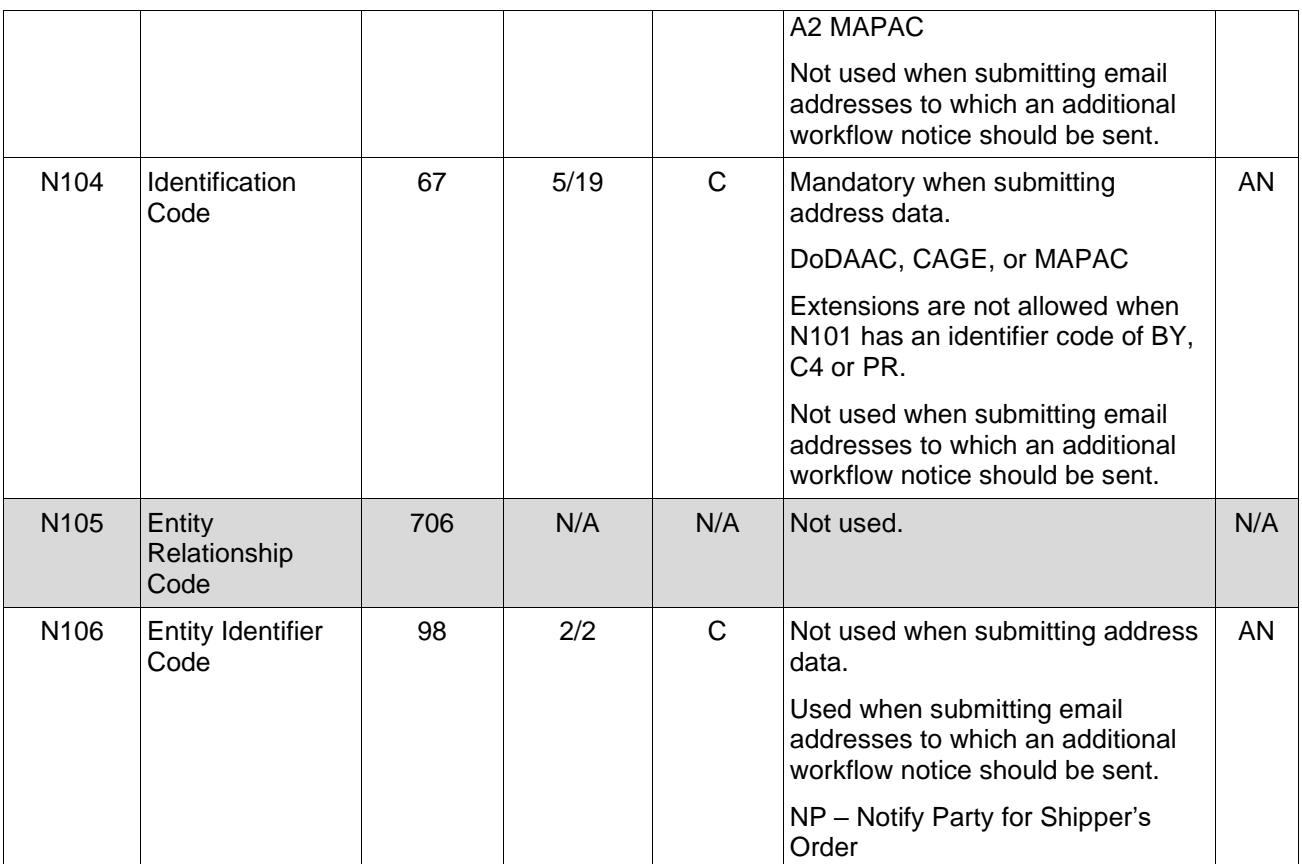

## *Samples:*

N1^ST^^10^N44933

N1^PE^^33^96214SUB (Sample with Extension)

N1^PR^PayOfficial Name^10^N68688 (One Pay Location Code and sample where full address is used.)

N1^L1^^10^FU4417

N1^FE^DCMA^^^^NP (Sample for submitting email addresses)

## **Payment Systems Requirement Notes:**

- WAWF will reject transactions with codes other than those listed below.
- Vendor (PE) is mandatory.
- Pay Office DoDAAC (PR) is mandatory and must be a valid DoDAAC.
- Admin DoDAAC (C4) is mandatory and must be a valid DoDAAC.
- Ship To (ST) is mandatory and must be a valid location code.
- If Ship to DODAAC is Navy ERP then and Inspect By DoDAAC (L1) is not allowed.
- Issue By DoDAAC (BY) is optional and must be a valid DoDAAC, however, if it is available, entering it is strongly advised.
- LPO (PO) is mandatory for One Pay and must be a valid SUPSHIP DoDAAC. LPO is not allowed for Navy ERP or Standard.
- Inspect By DoDAACs (L1) is optional for One Pay and not allowed when the Ship To DoDAAC is Navy ERP.
- A Contractor DoDAAC may be submitted in any field where a CAGE is permitted except where  $N101 = PE$  for Vendor.

#### *Note:*

N101 Codes (C4, PR, PE and ST are the minimum submission requirement)

#### **N101 -** *Entity Identifier Codes*

- BY Buying Party
- C4 Contract Administration Office
- PE Payee
- PO Party to Receive Invoice
- PR Payer
- ST Ship To
- L1 Inspect By
- FE Email Address

#### **N103 -** *Id Code Qualifier*

- 10 DoDAAC
- 33 CAGE Code
- A2 MAPAC

#### **N106 -** *Entity Identifier Code*

NP – Notify Party for Shipper's Order

## <span id="page-27-0"></span>**1.7 N2 Segment, Pos. 080 – Header**

**NOTES:** There may be one instance of N2 per N1 Loop for WAWF.

Refer to Address rules for WAWF, noted in N1 Segment.

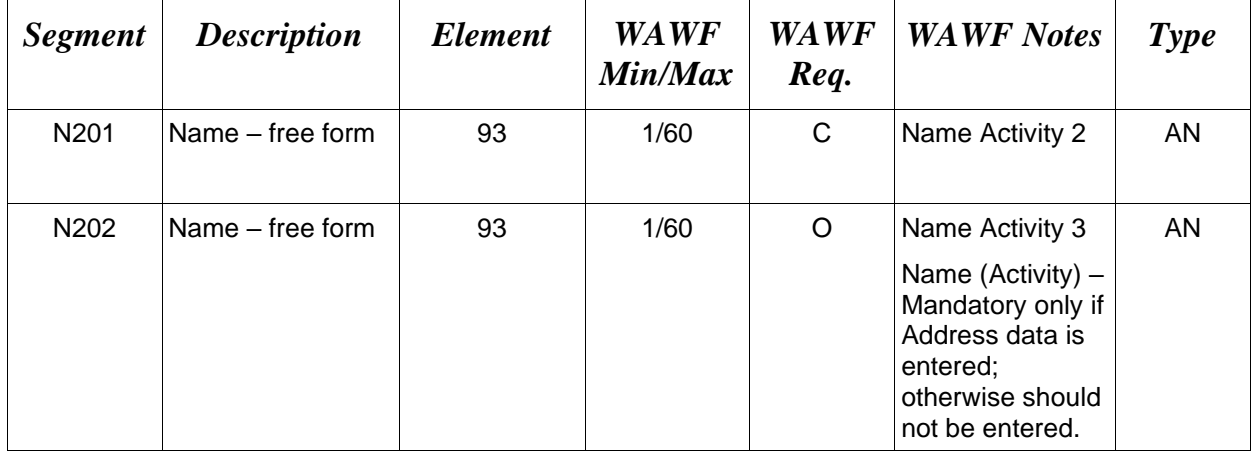

#### *Sample:*

N<sub>2</sub>^Name Activity 2

## <span id="page-28-0"></span>**1.8 N3 Segment, Pos. 090 – Header**

**NOTES:** There may be one instance of N3 per N1 Loop for WAWF.

Refer to Address rules for WAWF, noted in N1 Segment.

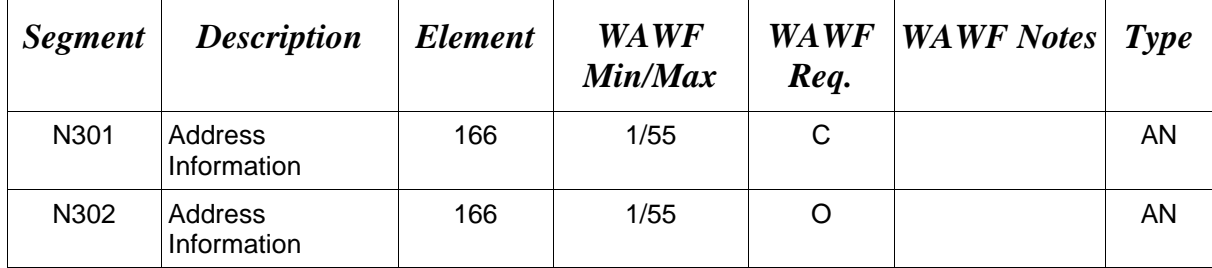

## *Sample:*

N3^Address Information

## <span id="page-29-0"></span>**1.9 N4 Segment, Pos. 100 – Header**

**NOTES:** There may be one instance of N4 per N1 Loop.

Refer to Address rules for WAWF, noted in N1 Segment.

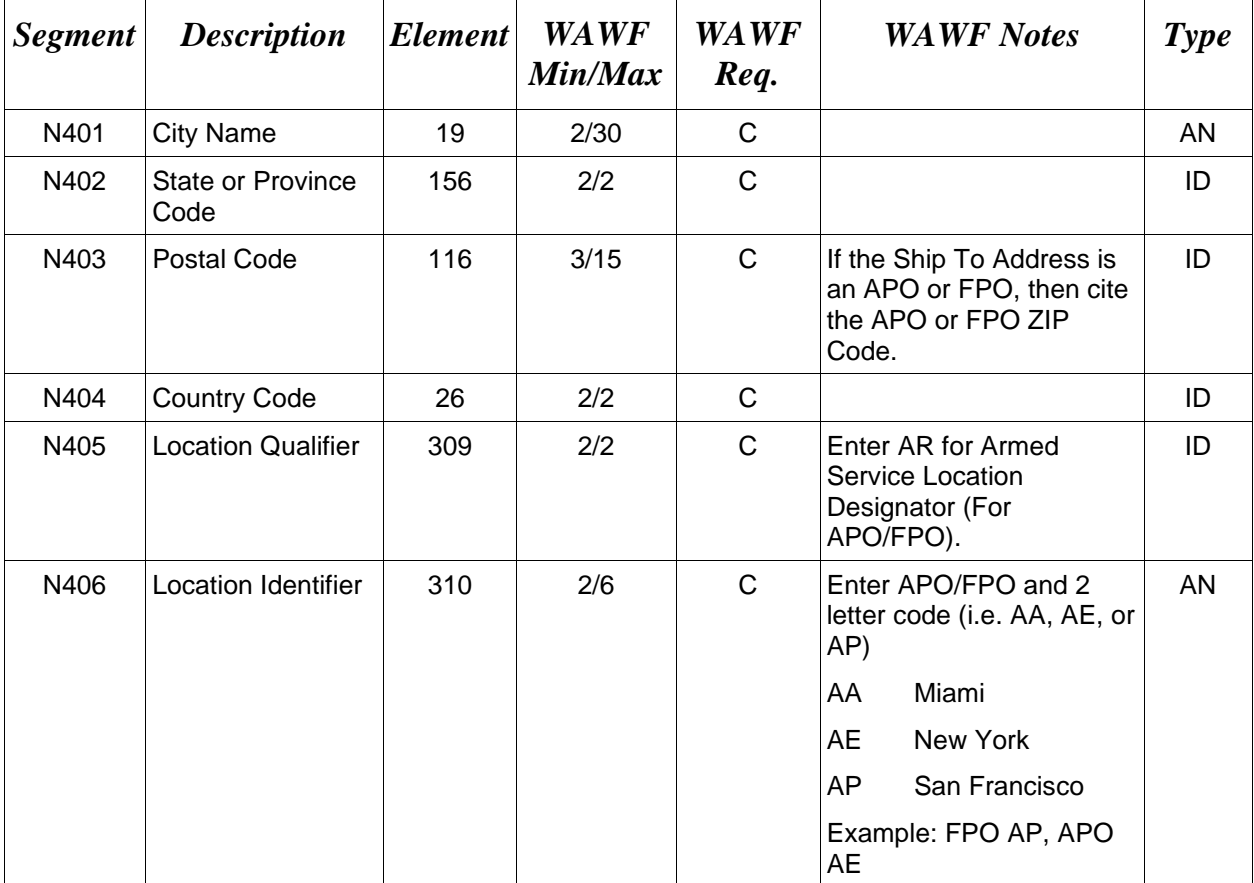

#### *Samples:*

US Address N4^Orlando^FL^32043

Non-US Address N4^Madrid^^28000^SP

US Military Address N4^^^96612-2872^^AR^FPO AP (i.e. Ship Address: USS ABRAHAM LINCOLN CVN 72 FPO AP 96612-2872)

#### **N405 –** *Location Qualifier*

AR Armed Services Location Destination (Use to indicate an APO or FPO).

*Note:*

If an APO/FPO Address is being entered, the Vendor must enter the information in the N403, N405, and N406.

#### <span id="page-30-0"></span>**1.10 PER Segment – Administrative Communications Contact, Pos. 120 – Header**

**NOTES:** There must be one instance of PER per transaction.

PER must be entered as part of N1 Loop for Payee to identify user-submitting transaction – User ID.

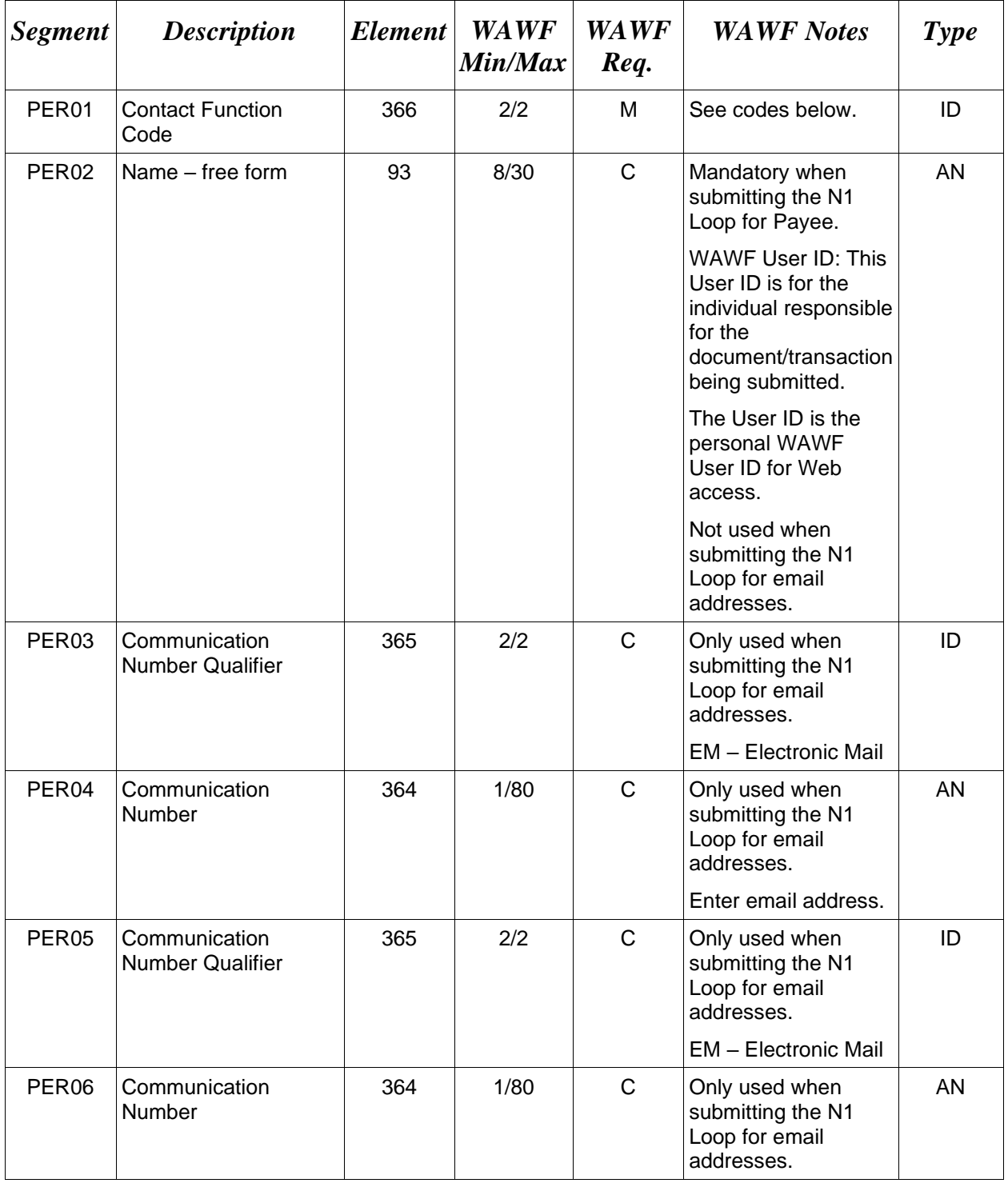

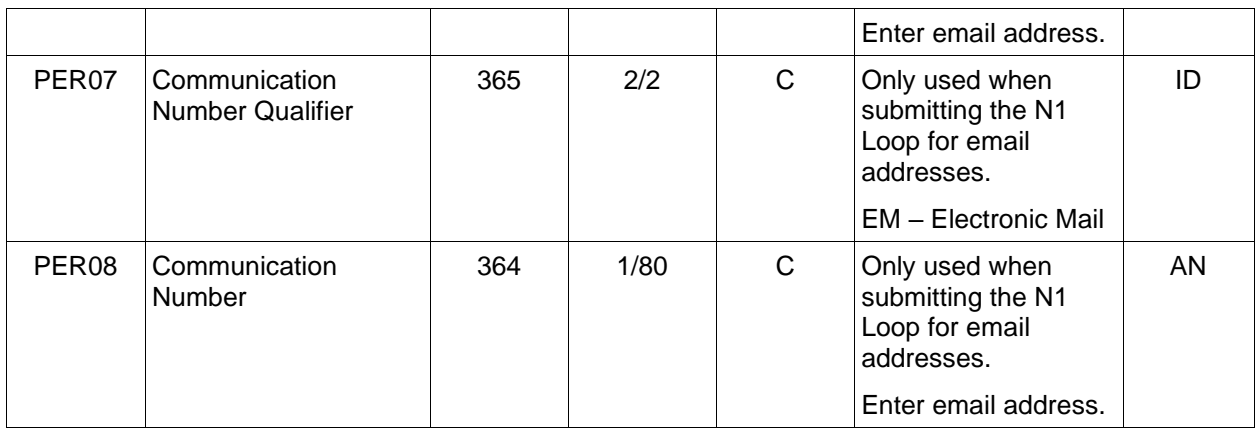

#### *Samples:*

#### PER^IC^PSKJ2400

PER^CN^^EM^john@gmail.com^EM^jane@gmail.com^EM^mark@gmail.com

#### *Notes:*

WAWF will ignore codes other than the ones noted below.

When submitting email addresses, the PER segment may be repeated up to three times per N1 Loop, allowing for a total of nine email addresses.

#### **PER01 -** *Contact Function Code*

CN General Contact

## <span id="page-32-0"></span>**1.11 IT1 Segment – Base Item Data, Pos. 010 – Detail**

**NOTES:** There must be one instance of IT1 per Line Item (IT1) Loop with up to 999 loops per transaction for WAWF.

The 999-loop maximum must be reduced by the number of SAC or TXI items included on the Invoice.

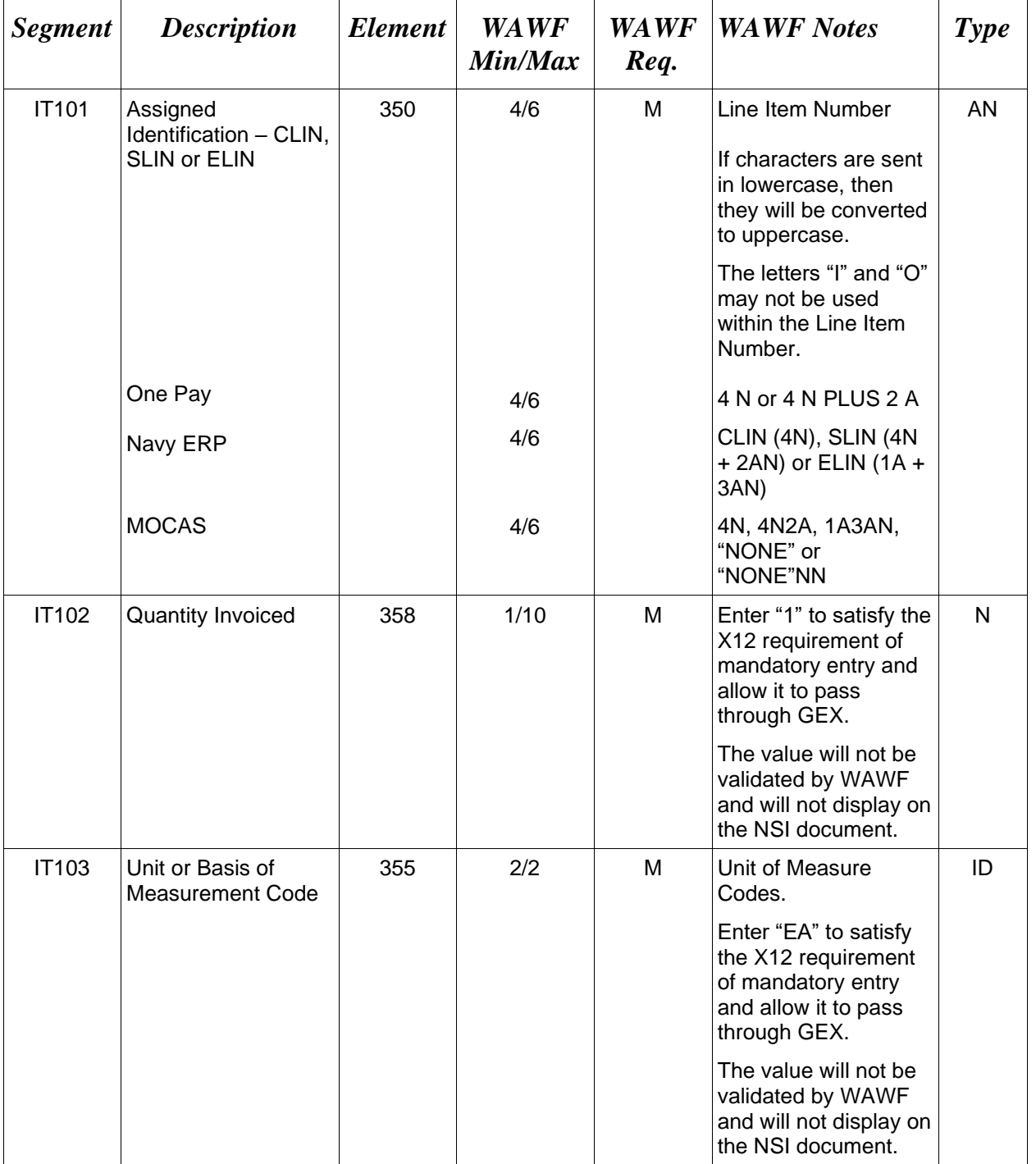

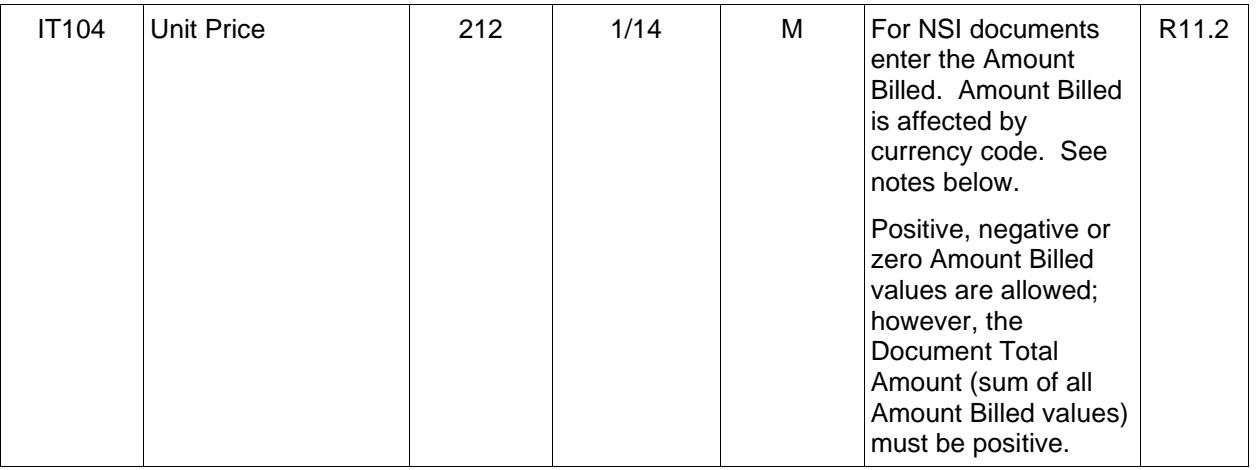

#### *Samples:*

## IT1^0001AB^1^EA^2500.25

### IT1^KA02^14^BX^132.55^^MG^MgfPartNumber999

#### *Notes:*

### **IT104 –** *Amount Billed*

Currency codes that allow exactly two positions to the right of the decimal may be submitted via EDI.

Currency codes that allow greater than two positions to the right of the decimal may NOT be submitted via EDI.

Currency codes that allow zero or one position to the right of the decimal may be submitted via EDI, however, the following rules will be applied:

- When the amount field is defined as a numeric field  $(N2)$ , the decimal positions must be submitted with one or two zeros as needed to meet the X12 requirement that exactly two decimals are required for N2 fields.
- When the amount field is defined as a decimal number field  $(R)$  or an alpha/numeric string  $(AN)$ ,
	- o The system will pad zeroes to right of the decimal point up to the number of digits allowed for a Currency Code.
	- o The system will drop zeroes to the right of the decimal point if they exceed the number of digits allowed for a Currency Code.
	- o If a non-zero number is given to the right of the maximum number of allowable decimal places as specified by the Currency Code, an error will be given.

## <span id="page-34-0"></span>**1.12 PID Segment – Product/Item Description, Pos. 060 – Detail**

**NOTE:** There must be at least one, with a maximum of 25, instances of PID per IT1 loop.

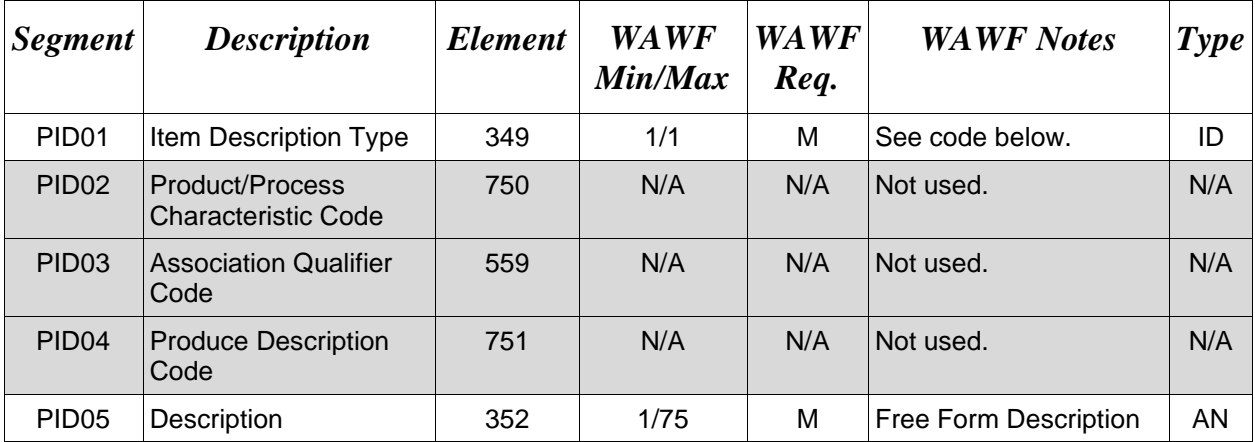

#### *Sample:*

PID^F^^^^Shipbuilding Services

*Notes:*

- WAWF allows for one to 75 characters of description in the PID05.
- WAWF will not allow more than 25 instances of PID Segment per IT1 Loop.
- WAWF rejects transactions without a PID.

## **PID01 –** *Item Description Type*

F Free Form

## <span id="page-35-0"></span>**1.13 REF Segment – Reference Identification, Pos. 120 - Detail**

**NOTES:** There may be one instance of REF per Line Item (IT1) Loop.

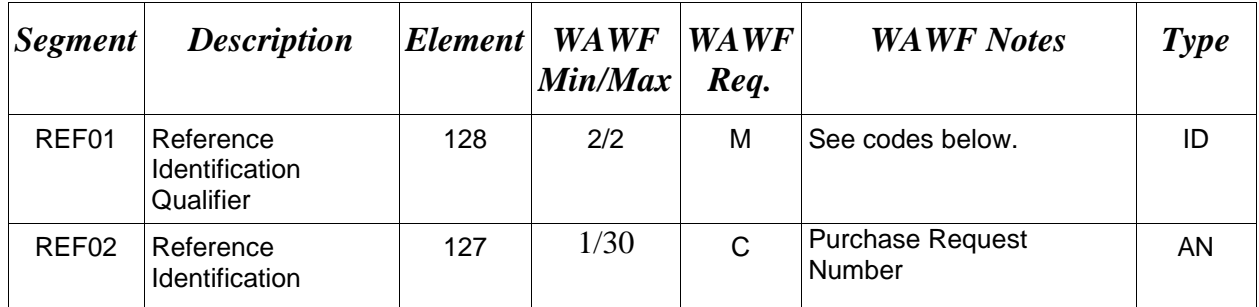

#### *Samples:*

## REF^11^0001

## **REF01 -** *Reference Codes*

11 Purchase Request Number

#### <span id="page-36-0"></span>**1.14 TDS Segment – Total Monetary Value Summary, Pos. 010 – Summary**

**NOTE:** There must be only one instance of TDS per transaction.

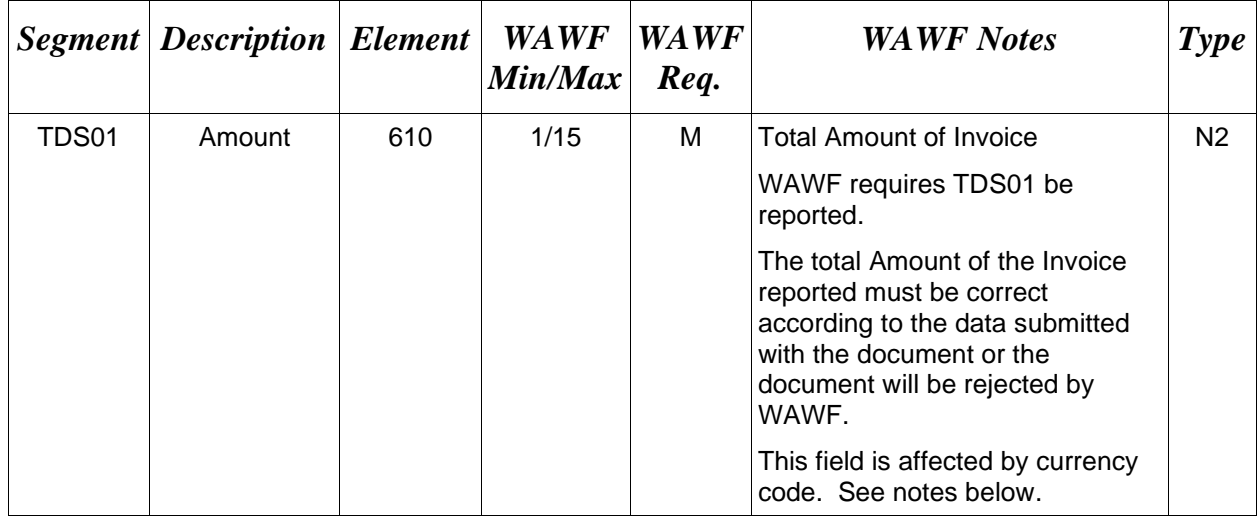

#### *Sample:*

TDS^75268

## *Notes:*

## **TDS01 –** *Total Amount*

Currency codes that allow exactly two positions to the right of the decimal may be submitted via EDI.

Currency codes that allow greater than two positions to the right of the decimal may NOT be submitted via EDI.

Currency codes that allow zero or one position to the right of the decimal may be submitted via EDI, however, the following rules will be applied:

- When the amount field is defined as a numeric field (N2), the decimal positions must be submitted with one or two zeros as needed to meet the X12 requirement that exactly two decimals are required for N2 fields.
- When the amount field is defined as a decimal number field  $(R)$  or an alpha/numeric string  $(AN)$ ,
	- o The system will pad zeroes to right of the decimal point up to the number of digits allowed for a Currency Code.
	- o The system will drop zeroes to the right of the decimal point if they exceed the number of digits allowed for a Currency Code.
	- o If a non-zero number is given to the right of the maximum number of allowable decimal places as specified by the Currency Code, an error will be given.

## <span id="page-37-0"></span>**1.15 CTT Segment – Transaction Totals, Pos. 070 – Summary**

**NOTE:** There must be one instance of CTT per transaction.

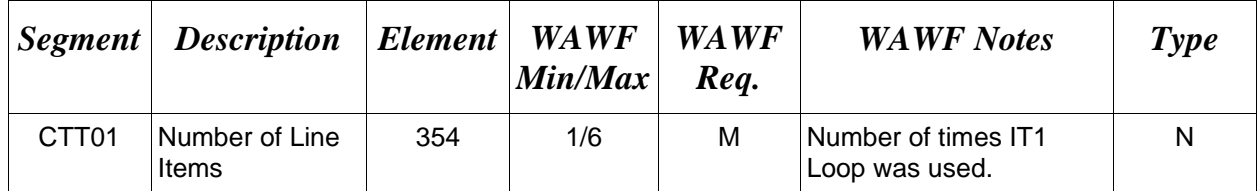

*Sample:*

 $CTT^{\wedge}10$ 

## <span id="page-38-0"></span>**1.16 SE Segment – Transaction Set Trailer, Pos. 080 – Summary**

**NOTE:** There must be only one instance of SE per transaction.

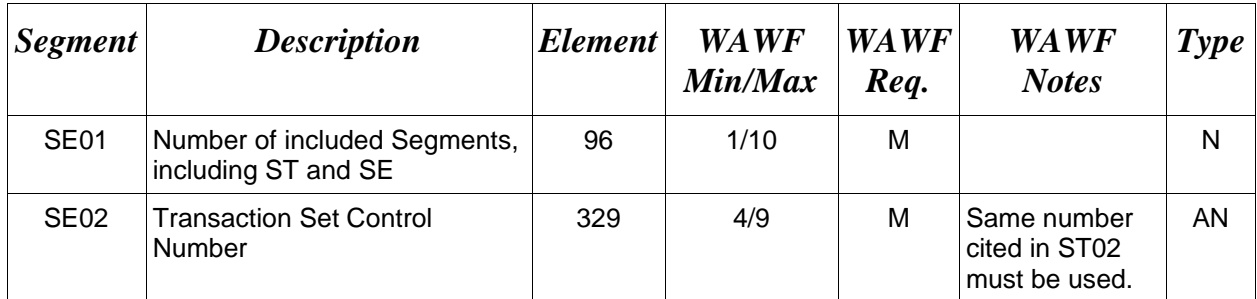

## *Sample:*

SE^250^0023